### **DECIMAUX**

### *par Robert NEYRET*

## 1 - **ECRITURES.**

*-FICHE 1 1 1* - *Quels sont parmi les nombres suivants ceux qui sont des décimaux: 0,33* ;  $\frac{1}{2}$  ; *0,3333* ; -4 ; 3 ;  $\frac{10,4}{1}$  ;  $\frac{1}{2}$  ;  $\frac{1}{2}$  ;  $\sqrt{4}$  ; 3,14 ; 15,00 3 5,2 8 10  $3,1416$  ;  $22$  ;  $-2,3$  ; 7 7 3 *30,06 ;\If-; 0,330*  1 5 2 10 *1* 2 - *Mettre sous forme d'une écriture* à *virgule, l'écriture des nombres suivants:*  22 7 1 35 3 25 ' 110 ' *100 '*  1 64 ' *1*  3 9 4 11 ' *200* 

Dans un premier temps, on est souvent tenté de ne classer comme décimal que les nombres qui se présentent sous forme d'une écriture à virgule (par exemple 0,33 ; 0,3333 ; 3,14 ; 3,1416 etc.) en pensant que les autres ne sont pas des décimaux.

Mais alors  $\frac{1}{6}$ 8 et  $\frac{1}{10}$  ne seraient pas décimaux, or  $\frac{1}{8}$  = 0,125 et  $\frac{1}{10}$  = 0,1. De la même façon 3 aurait été écarté bien que l'on puisse écrire 3 = 3,00. Les nombres de la fiche 1 peuvent tous se mettre sous forme d'écriture à virgule, mais ce n'est pas une raison

pour dire qu'ils sont tous décimaux.

5

En fait, la question 1 2 montre qu'il y a au moins deux types d'écritures à virgule.

- les écritures finies à virgule obtenues par  $\frac{1}{5}$  ;  $\frac{2}{10}$  ;  $\frac{1}{25}$  ;  $\frac{3}{100}$  ;  $\frac{1}{64}$ (respectivement 0,2 ; 0,2 ; 0,04 ; 0,03 ; 0,0625 ; 0,02) 4 100

- les écritures à virgule infinies obtenues pour  $\frac{22}{7}$ ;  $\frac{35}{110}$ ;  $\frac{1}{3}$ ;  $\frac{9}{11}$ (respectivement 3,142857142857... ; 0,3272727... ; 0,333... ; 0,81818181. .. )

On remarque dans le dernier cas qu'il y a répétition de chiffres à partir d'un certain moment: on dit que l'on a une période et on écrit les nombres de la manière suivante:

$$
\frac{22}{7} = 3, \overline{142857} \qquad \frac{1}{3} = 0, \overline{3} \qquad \frac{35}{110} = 0, \overline{327} \qquad \frac{9}{11} = 0, \overline{81}
$$

Un nombre est un décimal s'il a une écriture finie.

Exemple :  $\frac{1}{64}$  est un décimal puisqu'on peut l'écrire 0,015625. Par contre  $\frac{22}{7}$  n'est pas un décimal.

*- FICHE 2* 

- *lN* \_ *ensemble des naturels (0,* 1, 2, 3 ... )
- $\mathbb{Z}$  = ensemble des relatifs  $( \ldots -3, -2, -1, 0, 1, 2, 3 \ldots )$

*JD* \_ *ensemble des décimaux* 

*Compléter le tableau de la page suivante.* 

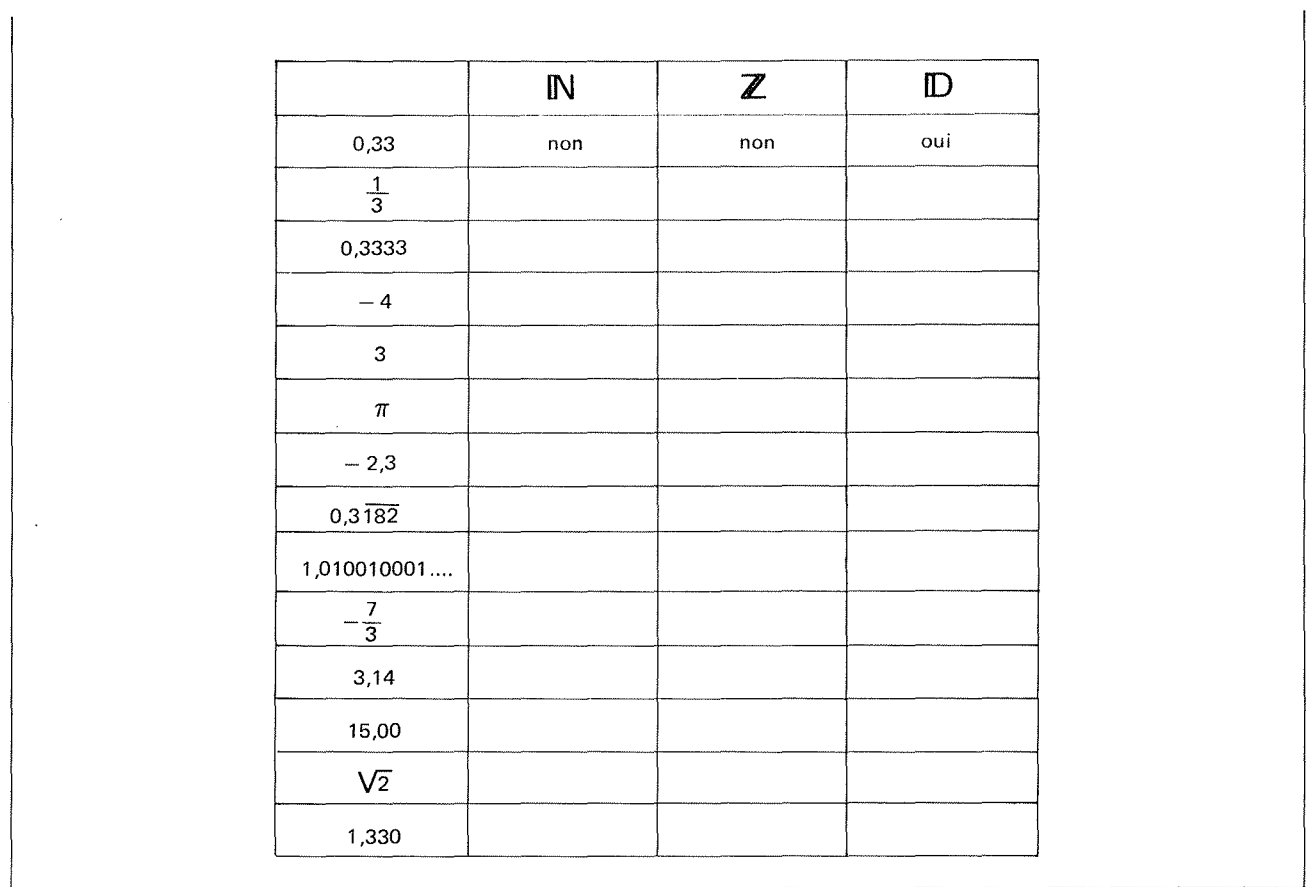

Avec les indications précédentes nous pouvons remplir le tableau de la manière suivante :

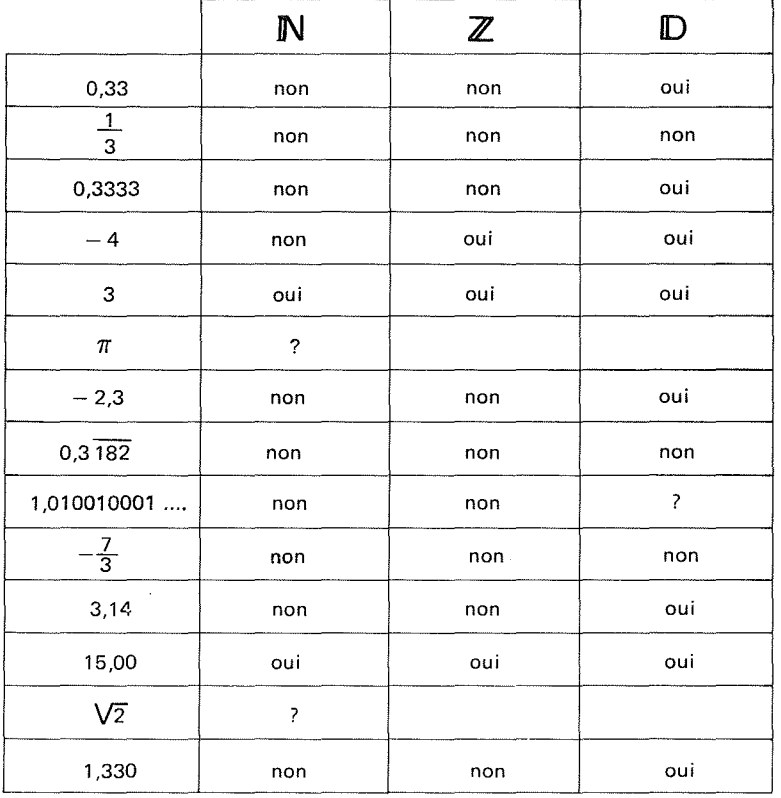

 $\frac{1}{3}$ 

 $\mathcal{A}$ 

Observons tout d'abord que:

- tout naturel est un relatif mais aussi un décimal puisque  $3 = 3.0 = 3.00 = 3.000 = ...$ 

- un décimal peut être positif ou négatif  $(-2,3 \text{ est un decimal})$ 

- certains nombres ne sont pas décimaux, par exemple  $\frac{1}{2}$  ou  $0,\overline{3}$ ;  $0,3182$  $7 \quad \text{=}$  $\frac{1}{2}$  à  $-$  2,3 on ne peut pas trouver d'écritures finies. 3

- pour d'autres on peut difficilement répondre:

1 ,010010001 . . . est mal défini (on ne sait pas ce que signifient les points de suspension).

A partir de maintenant cette écriture signifie que l'on intercale un zéro, deux zéro, trois zéro ... entre les 1.

 $\pi$  et  $\sqrt{2}$  sont mal connus: on a bien l'impression que ce ne sont pas des entiers, mais on ne se rappelle plus bien ce qu'il y a après la virgule pour certaines écritures.

Regardons d'un peu plus près les nombres qui ne sont pas décimaux, c'est-à-dire

1 3  $0,3\overline{182}$  ;  $-\frac{7}{2}$  ; 1,010010001 .... ;  $\pi$  et  $\sqrt{2}$ .

En fait,on remarque que les trois premiers nombres ont une écriture infinie périodique et les trois derniers, non.

> Par construction même : 1,010010001 . . . . n'est pas périodique.

On a montré depuis longtemps pour  $\sqrt{2}$  et récemment pour  $\pi$  \* que ceux-ci n'ont pas d'écriture à virgule périodique.

Les trois premiers nombres sont dits rationnels, les trois autres non.

## On reconnaîtra un rationnel s'il a une écriture périodique infinie.

#### *Note historique.*

*Dès l'antiquité, l'existence des irrationnels s'est posée et a été établie à propos de* V2. Quant à π (quotient de la mesure de la circonférence d'un cercle par celle de son diamètre) on était persuadé *de sa rationnalité et cette question a été formulée de manière originale: la quadrature du cercle-Construire à la*  règle et au compas, un rectangle de même aire que celle d'un cercle. Il a fallu attendre jusqu'en 1882 pour que LINDEMANN démontre l'impossibilité de ce problème et l'irrationnalité de π.

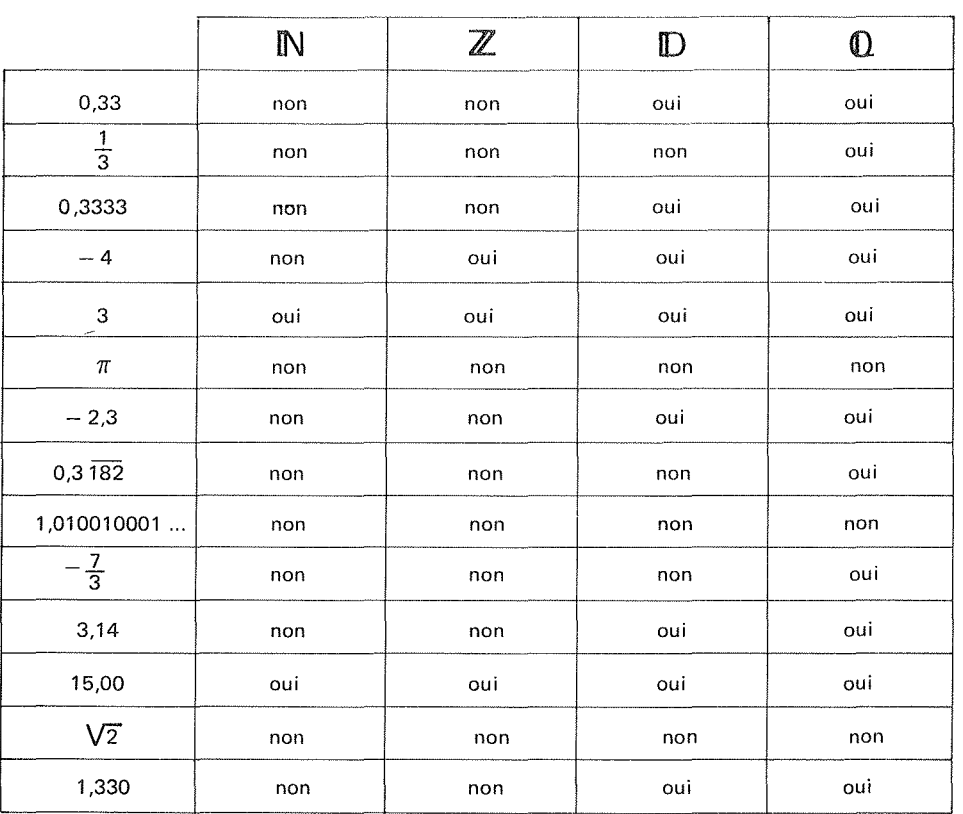

On peut compléter le tableau précédent en introduisant Q ensemble des rationnels.

On note que tout décimal est un rationnel puisqu'on peut l'écrire sous forme d'une écriture à virgule infinie périodique (période 0) :

> $0,33 = 0,330$  $3 = 3.\overline{0}$ de même

 $-$  FICHE 3

31 – Quelles sont parmi les fractions  $(*)$  suivantes celles qui désignent des décimaux :

$$
\frac{1}{5} \div \frac{1}{25} \div \frac{1}{6} \div \frac{1}{40} \div \frac{3}{75} \div \frac{1}{30} \div \frac{3}{6} \div \frac{1}{256} \div \frac{1}{15} \div \frac{1}{14} \div \frac{4}{6}
$$

3 2- Comment reconnaître qu'une fraction désigne un décimal.

On s'aperçoit que :

$$
\frac{1}{5} = 0.2 \; ; \; \frac{1}{25} = 0.04 \; ; \; \frac{1}{6} = 0.1\overline{6} \; ; \frac{1}{40} = 0.025 \; ; \; \frac{3}{75} = 0.04 \; ; \; \frac{1}{30} = 0.0\overline{3} \; ;
$$

$$
\frac{1}{256} = 0,0078125 \; ; \; \frac{1}{15} = 0,0\overline{6} \; ; \; \frac{1}{14} = 0,0\overline{714285} \; ; \; \frac{4}{6} = 0,\overline{6}
$$

(\*) On appelle fraction une écriture du type  $\frac{a}{b}$  avec a entier et b entier non seul.

Donc certaines fractions désignent des décimaux, c'est le cas pour:

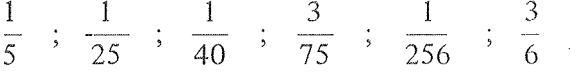

D'autres désignent des rationnels non décimaux, c'est le cas pour :

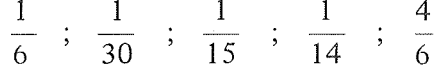

Si on rend ces fractions irréductibles après avoir décomposé le dénominateur en facteurs premiers, il vient:

- pour la première série de fractions : 
$$
\frac{1}{5}
$$
 ;  $\frac{1}{5 \times 5}$  ;  $\frac{1}{2 \times 2 \times 2 \times 2} = \frac{1}{5 \times 5}$  ;  $\frac{1}{2 \times 2 \times 2 \times 2 \times 2 \times 2} = \frac{1}{2 \times 3 \times 5}$  ;  $\frac{1}{2 \times 3 \times 5}$  ;  $\frac{1}{3 \times 5}$  ;  $\frac{1}{2 \times 7}$  ;  $\frac{1}{3}$ 

Pour les premières, le dénominateur n'est composé que de 2 et/ou 5 (c'est-à-dire des diviseurs de 10).

Au dénominateurs des suivantes interviennent d'autres facteurs premiers qui ne divisent pas dix (par exemple  $3$  et  $7$ ).

Nous avons donc là un moyen pour reconnaître qu'une fraction désigne un décimal ou un rationnel. On peut remarquer d'ailleurs que cela permet de les mettre sous forme de fraction décimale (\*) :

$$
\frac{1}{5} = \frac{2}{5 \times 2} = \frac{2}{10}
$$
 
$$
\frac{1}{8} = \frac{1}{2 \times 2 \times 2} = \frac{5 \times 5 \times 5}{10 \times 10 \times 10} = \frac{125}{1000}
$$
 
$$
\frac{1}{256} = \frac{1}{2^7} = \frac{5^7}{10^7} = \frac{78125}{10\,000\,000} \text{etc.}
$$

Notons que pour  $\frac{1}{25}$  et  $\frac{1}{40}$  il est plus rapide de voir que 25  $\times$  4 = 100 et  $40 \times 25 = 1000$  donc  $\frac{1}{25} = 0.04$  et  $\frac{1}{40} = 0.025$ 

En résumé nous pouvons indiquer sur le tableau suivant, les différentes écritures utilisées. Les écritures usuelles ont été encadrées.

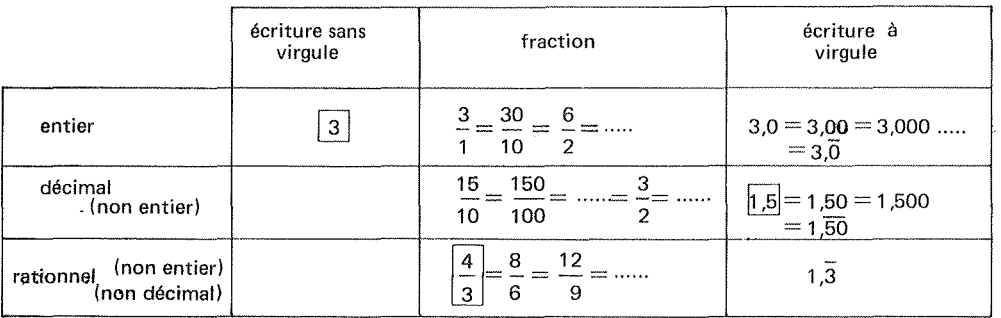

*Remarque:* Dans le langage courant, bien que cela soit un abus, quand on emploie le terme de décimal on sous-entend qu'il ne s'agit pas d'un entier, de même quand on emploie le terme de rationnel on sous-entend qu'il ne s'agit ni d'un entier, ni d'un décimal.

*FICHE 4* 

41 - *Découper l'étalon u, situé au bas de la fiche. En prenant cet étalon pour unité, déterminer la mesure du segment AB dessiné ci-dessous.* 

B

*A*  **1** 

42 - *On utilise le matériel composé de l'étalon u ,de la moitié, du quart, du huitième, du seizième etc. de cet étalon (on n'a dessiné qu'une partie du matériel).* 

*Pour mesurer le segment ci-dessous, on peut disposer certains éléments du matériel comme l'indique le dessin.* 

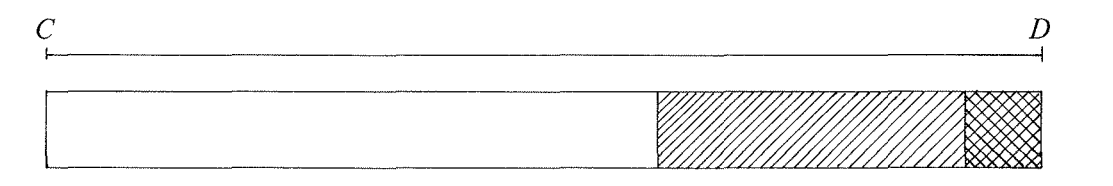

*Sa mesure s'écrit 1,101.* 

*Donner en base deux la mesure du segment AB. Tracer un segment EF de mesure 1,11 en base deux. Quelle est sa mesure en base dix.* 

*43- On a tracé un segment GH. Sa mesure en base dix est 0,8. Quelle est sa mesure en base deux? En quelles autres bases, la mesure a-t'elle une écriture finie?* 

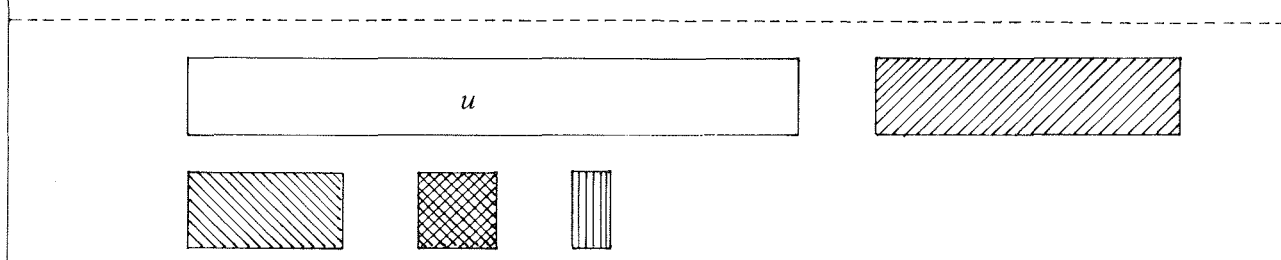

Il n'y a pas de problème pour les mesures des segments AB, CD, EF, ce que l'on peut résumer dans le tableau suivant:

 $\hat{\mathcal{Q}}$ 

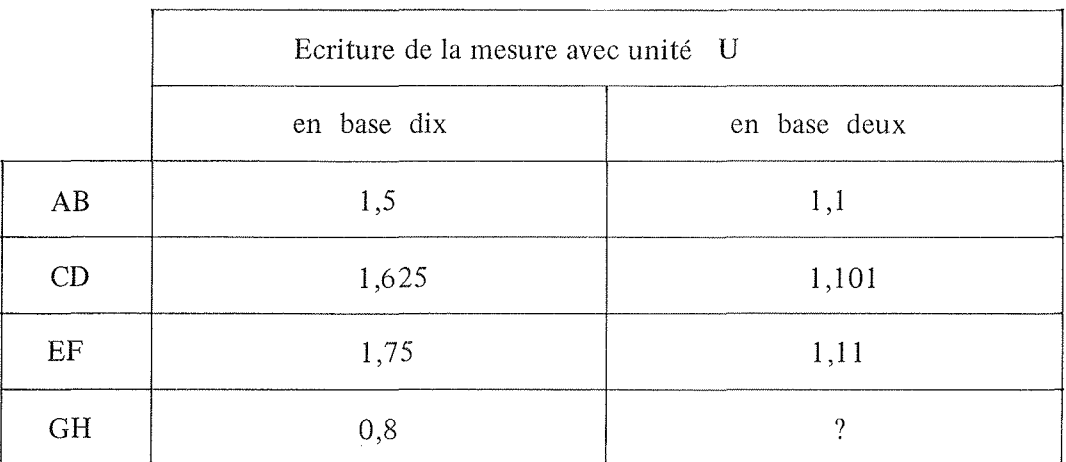

On peut trouver par le calcul les résultats de la deuxième colonne, en effet:

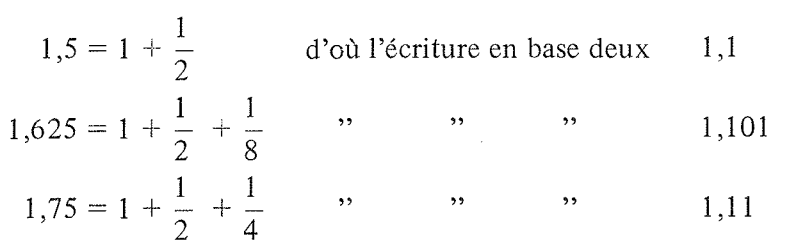

Pour 0,8 il faudrait également trouver une écriture n'utilisant que:

2 4 1 8  $\frac{1}{16}$ , ...,  $\frac{1}{2^n}$ , ...

Voyons plusieurs méthodes :

# Première méthode.

Sachant que :

\n
$$
\frac{1}{2} = 0,5
$$
\n
$$
\frac{1}{32} = 0,03125
$$
\n
$$
\frac{1}{4} = 0,25
$$
\n
$$
\frac{1}{8} = 0,125
$$
\n
$$
\frac{1}{128} = 0,0078125
$$
\n
$$
\frac{1}{16} = 0,0625
$$

On peut écrire:

$$
0,8 = 0,5 + 0,3 = \frac{1}{2} + 0,3
$$
  
\n
$$
0,3 = 0,25 + 0,05 = \frac{1}{4} + 0,05
$$
  
\n
$$
0,05 = 0,03125 + 0,01875 = \frac{1}{32} + 0,01875
$$
  
\n
$$
0,01875 = 0,015625 + 0,003125 = \frac{1}{64} + 0,003125
$$

finalement:

$$
0,8 = 0,5 + 0,25 + 0,03125 + 0,015625 + 0,003125
$$

$$
soit: \quad 0,8 = \frac{1}{2} + \frac{1}{4} + \frac{1}{32} + \frac{1}{64} + 0,003125
$$

donc le début de l'écriture en base deux de 0,8 est

# 0,110011

Pour continuer l'écriture il faudrait poursuivre les calculs ce qui serait fastidieux. Voyons une autre méthode.

## Deuxième méthode.

 $\frac{1}{2}$ ,  $\frac{1}{4}$ ,  $\frac{1}{8}$ , ....,  $\frac{1}{2^n}$  contenus dans 0,8. Rechercher l'écriture de 0,8 en base deux revient à déterminer le nombre de

Il faut donc diviser 0,8 par  $\frac{1}{2}$  ou encore multiplier 0,8 par 2 : 2  $0,8 + 2 = 1,6$  donc on est assuré de la présence d'un demi ce qui traduit le fait que  $0,8 = 1 \times \frac{1}{2} + 0,6 \times \frac{1}{2}$  $, 8 - 1 \times \frac{1}{2} + 0, 6 \times \frac{1}{2}$ 

> On divise donc à nouveau 0,6 par  $\frac{1}{2}$  ce qui revient à multiplier par 2  $0,6 \times 2 = 1,2$   $0,6 = 1 \times \frac{1}{2} + 0,2 \times \frac{1}{2}$  $, 6 = 1 \times \frac{1}{2} + 0.2 \times \frac{1}{2}$  $0, 8 = \frac{1}{2} + \frac{1}{4} + 0, 2 \times \frac{1}{4}$ ce qui traduit le fait que

En réitérant le processus

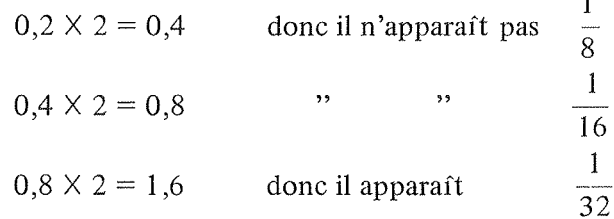

ce qui traduit le fait que :  $0,8 = \frac{1}{2} + \frac{1}{4} + \frac{1}{32} + 0,6 \times \frac{1}{32}$ 

Mais comme on est revenu sur 0,8 dans la suite de calculs, on voit réapparaître

la même séquence, c'est-à-dire que l'on va pouvoir écrire :  
\n
$$
0,8 = \frac{1}{2} + \frac{1}{4} + \frac{0}{8} + \frac{0}{16} + \frac{1}{32} + \frac{1}{64} + \frac{0}{128} + \frac{0}{256} + \frac{1}{512}
$$
 etc.

et en revenant à l'écriture binaire habituelle

 $0,8 = 0,1100$  - le deuxième nombre de droite étant écrit en base deux.

Troisième méthode "pour les amateurs de calculs en base deux".

0,8 s'écrit  $\frac{8}{10}$ . Il suffit donc de chercher le quotient de huit par dix en base deux c'est-à-dire (1000) deux par (1010) deux

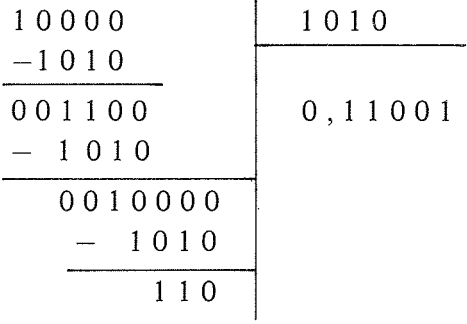

donc le segment GH a une mesure qui s'écrit en base deux, à l'aide d'une écriture infinie périodique 0,1100.

Nous voyons donc avec l'exemple précédent que l'écriture finie ou non d'un nombre est liée à la base de numération choisie.

Ainsi la mesure du segment GH s'écrit

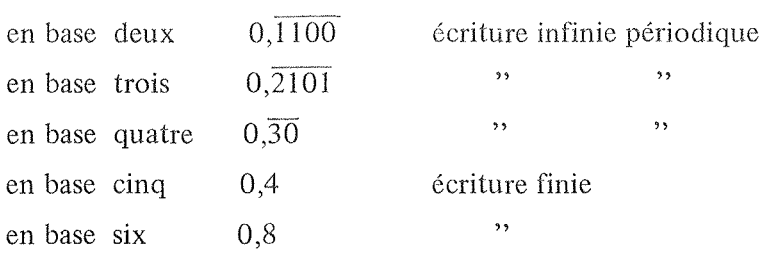

 $II - GRADUATIONS - ORDRE$ .

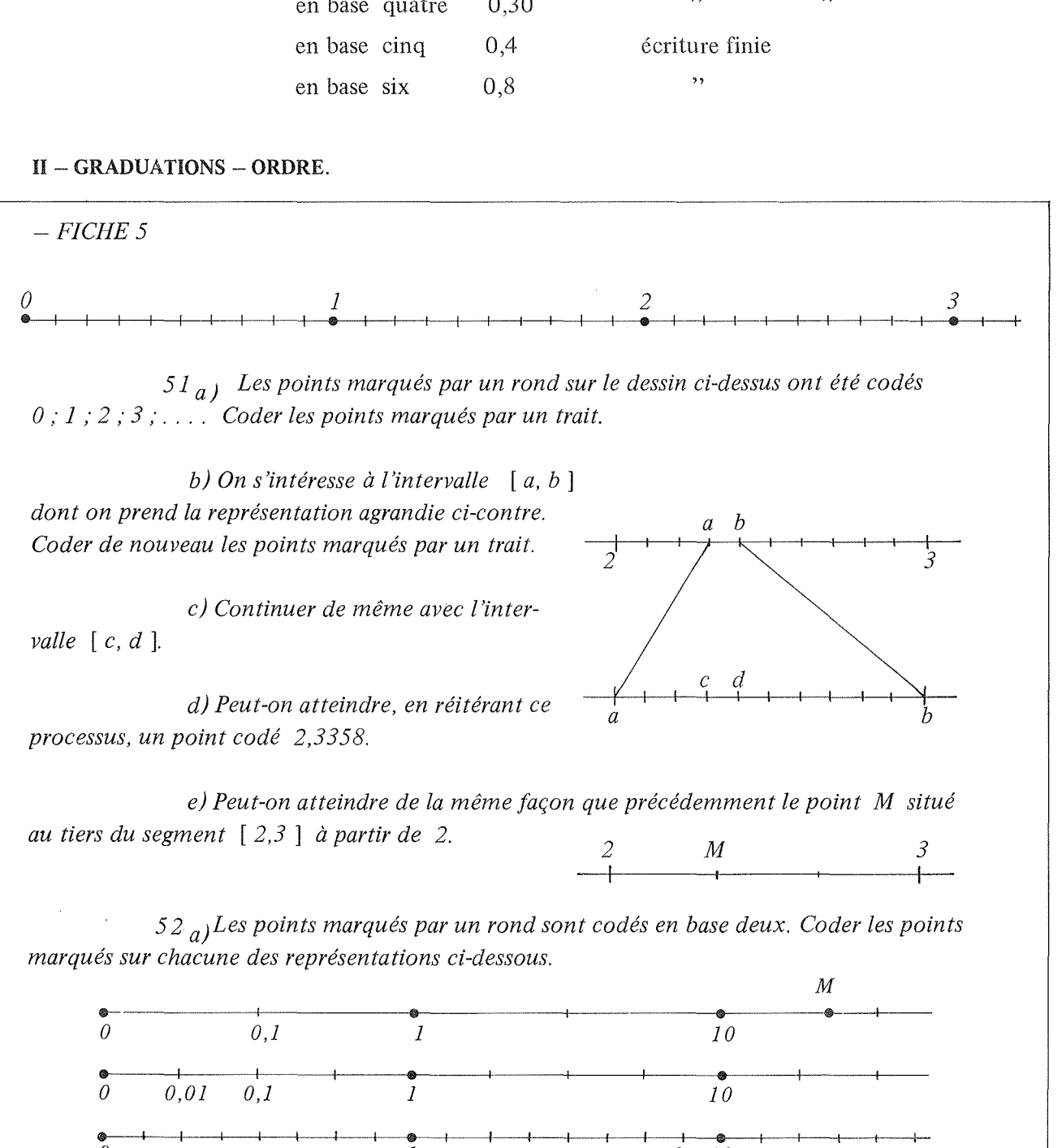

° 1 *a b* <sup>10</sup> *b) Ecrire un nombre* à *virgule compris entre a et b. Peut-on en écrire d'autres?* 

c) *Peut-on de cette façon coder le point M* ? *Peut-on inventer un autre processus permettant de coder le point M* ?

Pour avoir une vision géométrique des décimaux, on peut utiliser des échelles régulières.

Ainsi, on gradue une échelle  $H_0$  avec des entiers. Puis l'échelle  $H_1$  obtenue en partageant chaque barreau de  $H_0$  en dix parties égales, est graduée avec des décimaux ne s'écrivant qu'avec un chiffre après la virgule.

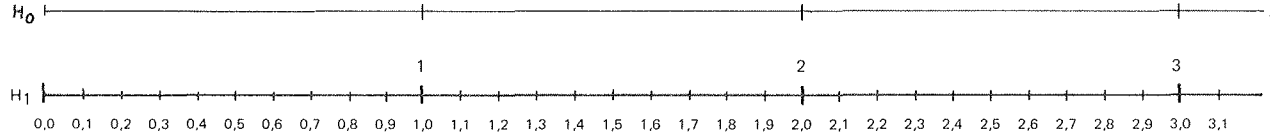

Pour H2 on est obligé de donner des représentations partielles agrandies si l'on veut que ce soit plus lisible:

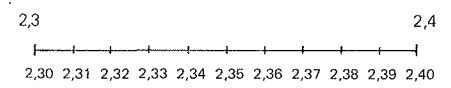

Les différentes échelles s'emboîtent les unes dans les autres, mais il est nécessaire d'avoir les équivalences d'écritures  $2,3 = 2,30 = 2,300$  etc.

On voit facilement que 2,3358 est situé sur l'échelle graduée H<sub>4</sub>, mais le point M (dont une désignation est  $\frac{7}{2}$ ) n'est situé sur aucune échelle; par contre on pourrait l'encadrer  $\frac{3}{3}$  de manière de plus en plus fine.

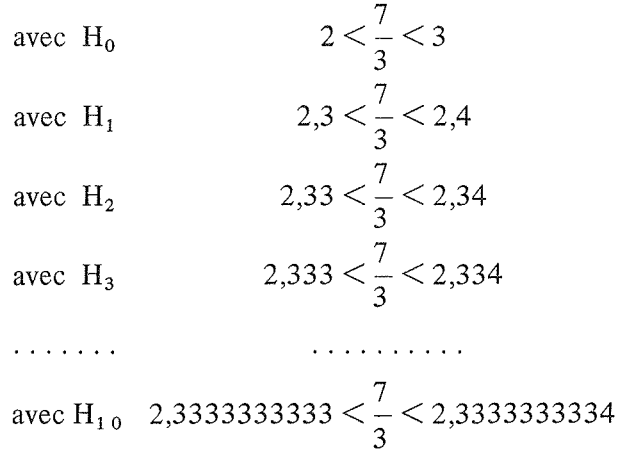

On peut penser à utiliser des échelles  $H_0, H_1, H_2, \ldots$  ou chaque échelle se déduit de la précédente en partageant en deux parties égales chacun des barreaux. Mais alors le codage le plus approprié par des nombres à virgules est un codage binaire.

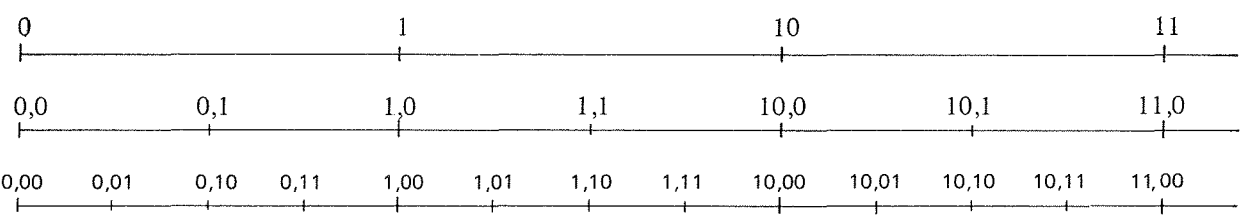

On remarque qu'au codage à virgule décimal correspond un codage par des fractions décimales.

Exemple pour  $H_i$ 

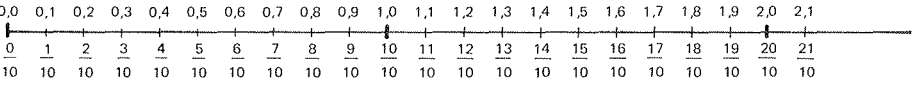

Au codage à virgule binaire correspond le codage avec des fractions de dénominateur 2, 4, 8... par exemple pour  $H'_2$ 

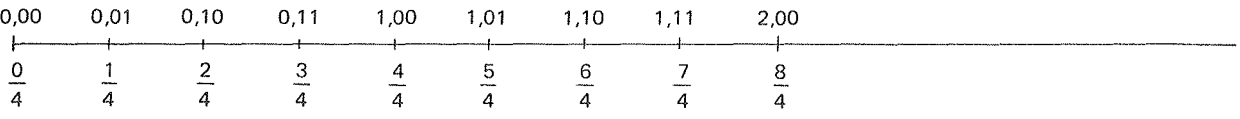

Dans ce système on voit que le point M codé  $\frac{7}{3}$  peut encore être encadré de manière de plus en plus fine.

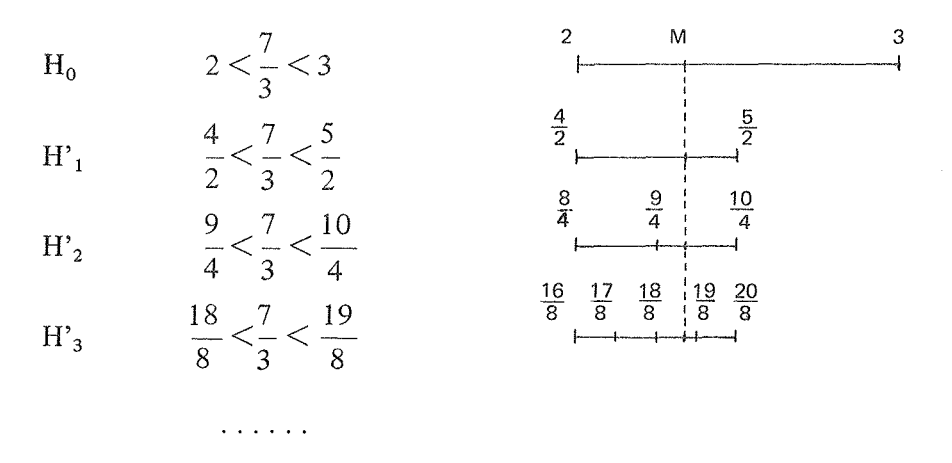

 $-$  FICHE 6

 $61$  – On écrit des messages en utilisant l'alphabet (a, b, c). On considère les messages suivants : aabc ; bb ; c ; b ; baabca ; aa ; abc ; a ; bac ; baaa ; cca ; cccc ; ababca.

Trouver au moins deux procédés différents pour ranger ces messages. Pour chacun des procédés retenus, écrire ces messages les uns au dessous des autres, du premier au dernier.